# **como apostar no pixbet copa do mundo**

- 1. como apostar no pixbet copa do mundo
- 2. como apostar no pixbet copa do mundo :simulador da lotofácil
- 3. como apostar no pixbet copa do mundo :boocasino

### **como apostar no pixbet copa do mundo**

#### Resumo:

**como apostar no pixbet copa do mundo : Bem-vindo a mka.arq.br - O seu destino para apostas de alto nível! Inscreva-se agora e ganhe um bônus luxuoso para começar a ganhar!** 

contente:

## **Como ganhar bônus no Pixbet?**

Um dos princípios é o Bolhão Pixbet, que dá aos jogadores a oportunidade de ganhar R\$12 por cada palpite certeiro.

#### **Como funciona o Bolão Pixbet?**

O Bolhão Pixbet é muito simples. Você precisa saber um papel mínimo de R\$10 e apostar em qualquer jogo ou mercado disponível na plataforma A cada palpite certificado, você recebe o valor 12 dólares por mês

Além disto, o Pixbet oferece outras promoções e bônus exclusivo para seu trabalho. Você pode ver todas como ofertas disponíveis na página da promoção do site Ou Aplicativo

#### **Quais são os requisitos para participação do Bolhão Pixbet?**

- Um ponto mínimo de R\$10;
- Apostar em qualquer jogo ou mercado disponível na plataforma;
- Ter uma conta do Pixbet.

É importante que os bônus do Bolhão Pixbet são vailidos por 7 dias após à conquista e podem ser usados em qualquer jogo ou mercado.

#### **Como fazer Pixbet?**

- 1. Acesse o site ou aplicativo do Pixbet;
- 2. login em como apostar no pixbet copa do mundo conta;
- 3. Escolha o jogo ou mercado que deseja apostar;
- 4. Siga como instruções na tela para fazer apósta;
- 5. Confirma a tua aposta.

Apostar no Pixbet é muito fácil e rápido. Você pode aparecer em qualquer jogo ou mercado, Em Qualque Lugar Jogar

#### **Encerrado**

O Bolhão Pixbet é uma única maneira de ganhar bônus na plataforma do Pixez. Com um modelo mínimo R\$10 e outra aposta em qualquer jogo ou mercado, você pode receber \$12 De Bónuse Além dito opBet para moedas promoes

Então, se você quer ganhar bônus no Pixbet e sintam-se à vontade para participar do Bolhão Pixbet and aproveitar todas as promoções disponíveis.

#### CPF do Pixbet

A equipa Pixbet não permite que os jogadores alterem o CPF após uma criação de nova conta. Caso você tem tenha ou seu cpf já aplicado em como apostar no pixbet copa do mundo um contato do usuário, no poder cadastrar-se novo nenhum site das apostas

Por que não pode mudar o meu CPF no Pixbet?

Política da Pixbet é não permissir que os jogadores alteram o seu CPF um vez quem ele eé criado. Isso está em como apostar no pixbet copa do mundo jogo fraudes a garantir uma segurança dos dados nos jogos

O que é possível fazer se eu quero mudar o meu CPF?

Sevogue deseja mudar o seu CPF, você pode tentar seguir algumas operações: Cadastrar uma nova conta com um CPF diferente.

Contatar o suporte do Pixbet para verificar se há algo de forma a alterar os CPF.

Esperar por uma apresentação do site que permite a alteração da CPF.

Encerrado

resumo, a equipe Pixbet não permite que os jogadores alterem o CPF depois da criação de uma nova conta no site do novo contato com um dos nossos clientes.

## **como apostar no pixbet copa do mundo :simulador da lotofácil**

O maior Vaquejada do Brasil 13 a 17 de novembro de 2024 Gurinhém/PB · #tbt 0 Agradecemos por sediar o histórico x1 ao vivo, transformando a Arena.

A casa de apostas com o saque mais rápido do 0 mundo, aposte, ganhe e receba em como apostar no pixbet copa do mundo minutos por PIX. Rápido e fácil. Aposte em como apostar no pixbet copa do mundo várias modalidades.Palpite Grátis·Blog·Fale conosco·Esportes

A 0 casa de apostas com o saque mais rápido do mundo, aposte, ganhe e receba em como apostar no pixbet copa do mundo minutos por PIX. Rápido 0 e fácil. Aposte em como apostar no pixbet copa do mundo várias modalidades.

Palpite Grátis·Blog·Fale conosco·Esportes

26 de mar. de 2024·Todos nós gostaríamos de ganhar dinheiro fácilmente, certo? 0 E se eu te disser que é possível ganha valor jogando roleta no Pixbet.

## **Quanto pago jogo da roleta?**

O que significa o jogador receberá 35 Vezes ou valor da aposta se acertat. Por exemplo, um jogador amador porstar R\$ 10 em como apostar no pixbet copa do mundo numero individual e certificado 350 (cálculo simples: US R\$35 x CAD10).

- Por favor, note que o pagamento para a apostas é de 35 par. 1.
- O jogador receberá 35 vezes o valor da apostas se acertar.
- por exemplo, se um jogador apostar R\$ 10 em como apostar no pixbet copa do mundo nummero individual e apostar 350 (cálculo simples: 35 x R\$10).

#### **Como calcular o pagamento da roleta**

Para o cálculo da página, é preciso saber mais sobre números de numeros que você aposta e valor do anúncio. O curso está simples: 35 x valentão na apostas

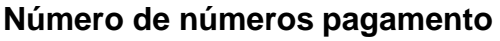

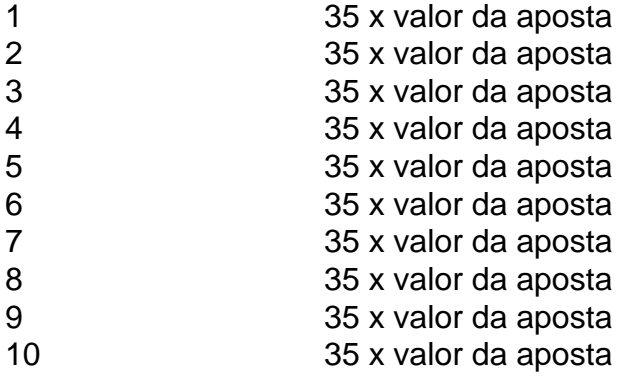

#### **Exemplo de cálculo do pagamento da roleta**

Um jogador apostar R\$ 10 em como apostar no pixbet copa do mundo um número individual e apostar, ele receberá 350 (cálculo simples: 35 x R\$10).

Aposta R\$ 10 Número de números 1 pagamento 35 x R\$ 10 350

#### **resumo**

O jogador receberá 35 Vezes o valor da aposta se acertar.O cálculo é simples:35 x valent of apostas

Esperamos que essa informação tenha sido dada para você. Boa sorte na roleta!

## **como apostar no pixbet copa do mundo :boocasino**

Donald Trump

O Hamas ofereceu uma mensagem dura a Israel na quinta-feira, pedindo ao país que "faça com ele".

Em entrevista ao apresentador de rádio conservador Hugh Hewitt, Trump disse que Israel está "absolutamente perdendo a guerra das relações públicas" e pediu uma resolução rápida para o derramamento do sangue.

catástrofe humanitária.

"Você tem que acabar com isso e você precisa voltar à normalidade. E não tenho certeza de estar amando a maneira como eles estão fazendo, porque é preciso ter vitória". Você deve obter uma vitórias?

Ele criticou especificamente a decisão de Israel para liberar imagens das suas ações ofensivas. Ao longo da guerra, o exército israelense lançou {sp}s dos ataques aéreos e outros atentado que atingem aquilo descrito como "infraestrutura terrorista".

"Eles não deveriam estar lançando fitas assim", disse ele. "É por isso que eles estão perdendo a guerra de relações públicas, e Israel está absolutamente perdido na Guerra das Relações Pública".

"Eles estão liberando as fitas mais hediondo, os edifícios que caem. E pessoas imaginam haver muitas gente nesses prédios ou naquele prédio e não gostam", acrescentou ele." Eles perdem a guerra de relações públicas... mas eles têm para terminar o início do projeto; precisam terminá-lo rápido... temos ainda vida".

Judeus que votam como apostar no pixbet copa do mundo democratas "odeiam Israel" e odeiam a como apostar no pixbet copa do mundo religião.

Os trabalhadores humanitários da cozinha central mundial tentam entregar comida aos palestinos.

Biden falou com Netanyahu na quinta-feira após o ataque e como apostar no pixbet copa do mundo meio aos esforços contínuos de seu governo para dissuadir Israel do lançamento da grande ofensiva contra a cidade sulista Rafah, onde mais que um milhão dos civis estão abrigados.

Ele fez comentários ao jornal israelense Israel Hayom pedindo um rápido fim à guerra. "Eu direi que Israel tem de ter muito cuidado porque você está perdendo grande parte do mundo. Você perde um monte, o apoio", ele tinha alertado!

\_\_ Os escritores da Associated Press Josef Federman como apostar no pixbet copa do mundo Jerusalém e Zeke Millers, de Washington contribuíram para este relatório.

Author: mka.arq.br

Subject: como apostar no pixbet copa do mundo

Keywords: como apostar no pixbet copa do mundo

Update: 2024/7/11 4:03:38